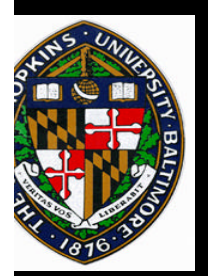

### **Interacting within Virtual Worlds**

#### **(based on talks by Greg Welch and Mark Mine)**

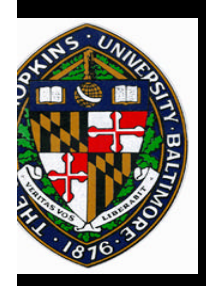

#### **Presentation Overview**

- **Working in a virtual world**
- **Interaction principles**
- **Interaction examples**

**Overview Principles Examples**

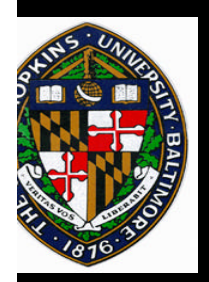

# **Why VR in the First Place?**

- **Direct perception and** *manipulation* **of three- Direct perception and** *manipulation* **of threedimensional virtual-objects dimensional virtual-objects**
- **Intuitive view specification via head-tracking Intuitive view specification via head-tracking**

—**Decouples view-point specification** —**Decouples view-point specification**

—**Kinetic depth effect (Hans Wallach)** —**Kinetic depth effect (Hans Wallach)**

• **Immersion within the virtual space** • **Immersion within the virtual space**

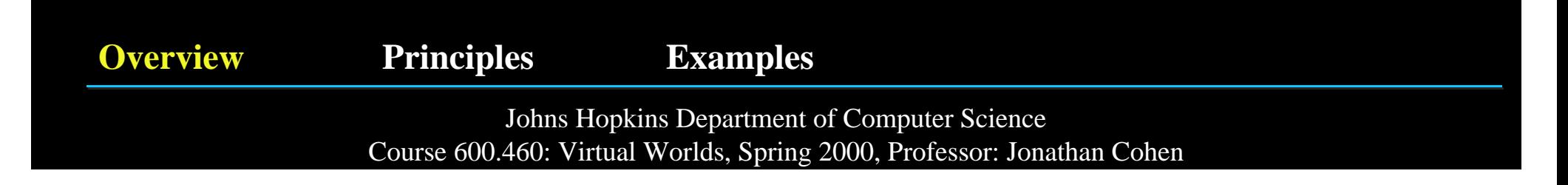

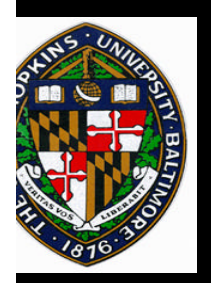

# **Immersive Virtual Environments**

- **Head-mounted display Head-mounted display**
- **Tracking System Tracking System**
- **Image Generator Image Generator**
- **Additional sensory feedback Additional sensory feedback**
	- —**Haptic displays** —**Haptic displays**
	- —**2D or 3D localized sound** —**2D or 3D localized sound**

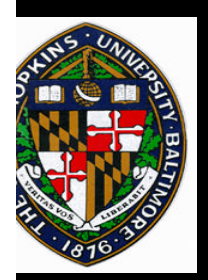

# **Technological challenges**

- **Display resolution/field-of-view Display resolution/field-of-view**
- **Real-time tracking Real-time tracking**
- **Real-time image generation Real-time image generation**
- **Ergonomic Issues Ergonomic Issues**

**Overview Principles Examples**

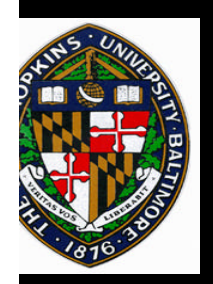

## **Less Obvious Factors**

- **The precise manipulation of virtual objects is hard! The precise manipulation of virtual objects is hard!**
	- —**Lack of haptic feedback** —**Lack of haptic feedback**
	- —**Limited input information** —**Limited input information**
	- —**Limited precision** —**Limited precision**
- **IVEs lack a unifying framework for integration IVEs lack a unifying framework for integration**
	- —**Not the real world** —**Not the real world**
	- —**Not for WIMPs** —**Not for WIMPs**

#### »**(Window, Icons, Menus, Pointing devices)** »**(Window, Icons, Menus, Pointing devices)**

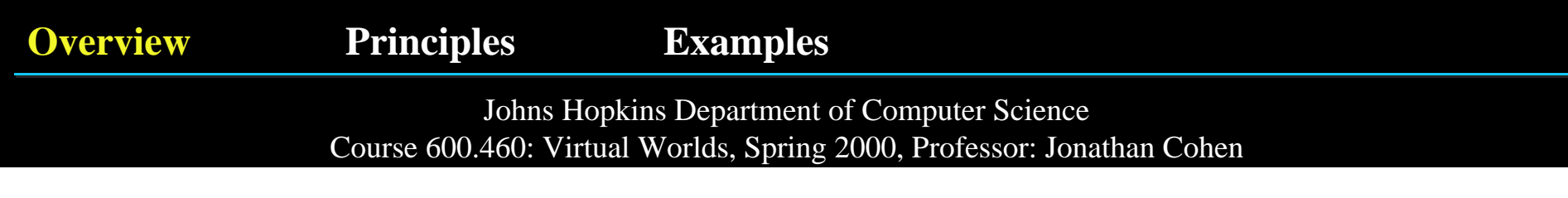

#### **What can you do?...**

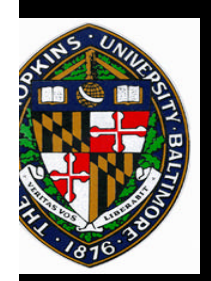

# **Pick the right application!**

• **Best suited for visualization of,** *and* **interaction** • **Best suited for visualization of,** *and* **interaction with: with:**

#### —**Complex three-dimensional data** —**Complex three-dimensional data**

—**Models of what is, or could be** —**Models of what is, or could be**

**Overview Principles Examples**

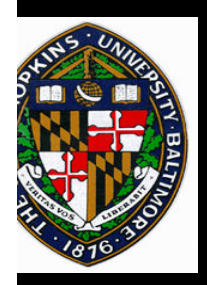

# **Compensate for the Limitations**

- **A relatively new medium—treat it as such A relatively new medium—treat it as such**
- **Take advantage of natural forms of interaction Take advantage of natural forms of interaction**
- **Explore the "supernatural" Explore the "supernatural"**
- **Minimize user energy Minimize user energy**
- **Use what you have, e.g., Use what you have, e.g.,**
	- —**physcial objects** —**physcial objects**
	- —**your own body sense...** —**your own body sense...**

**Overview Principles Examples**

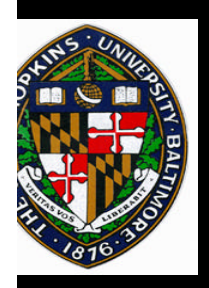

#### **Proprioception & Body-Relative Interaction**

- **Take advantage of a person's body sense Take advantage of a person's body sense**
	- —**Physical real-world frame of reference** —**Physical real-world frame of reference**
	- —**More direct and precise sense of control** —**More direct and precise sense of control**
	- —**"eyes off" interaction** —**"eyes off" interaction**
- **Three forms of body-relative interaction (Mine, 97) Three forms of body-relative interaction (Mine, 97)**
	- —**Direct manipulation** —**Direct manipulation**
	- —**Physical mnemonics** —**Physical mnemonics**
	- —**Gestural actions** —**Gestural actions**

**Overview Principles Examples**

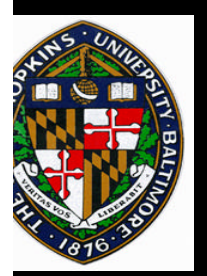

# **Principles**

**Overview Principles Examples**

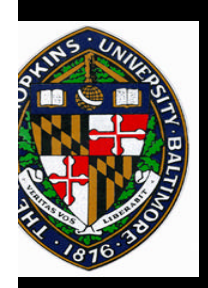

## **How do we interact with virtual environments?**

• **Basic forms of interaction with a virtual environment:** • **Basic forms of interaction with a virtual environment:** —**User movement** —**User movement** —**Object selection & manipulation** —**Object selection & manipulation** —**Menus/Widgets/Controls** —**Menus/Widgets/Controls**

**Overview Principles Examples**

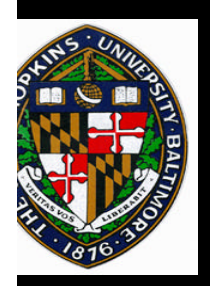

#### **What can we use to implement these forms of interaction?**

- **Direct user interaction Direct user interaction**
- **Props and controls Props and controls**
	- —**Physical** —**Physical**
	- —**Virtual** —**Virtual**

**Overview Principles Examples**

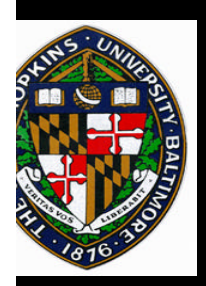

#### **Direct User Interaction**

#### **Specify type of interaction and its parameters Specify type of interaction and its parameters through: through:**

- **Head/hand (feet...) pose (position and orientation) Head/hand (feet...) pose (position and orientation)**
- **Relative position and orientations of head/hands Relative position and orientations of head/hands**
- **Gestures Gestures**

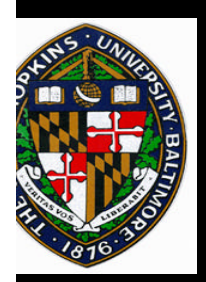

## **Tradeoffs (Direct User Interaction)**

- **Most effective when the relationship between the Most effective when the relationship between the action of the user and the result in the virtual action of the user and the result in the virtual environment is intuitive environment is intuitive**
- **Accurate precise interaction limited by: Accurate precise interaction limited by:**
	- —**Lack of haptic feedback** —**Lack of haptic feedback**
	- —**Tracking noise, or geometric sensitivity** —**Tracking noise, or geometric sensitivity**
	- —**Limited input device design** —**Limited input device design**

**Overview Principles Examples**

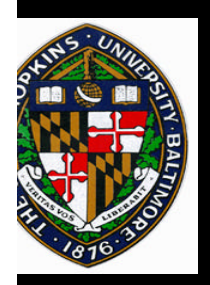

#### **Props and Controls**

- **Physical Physical**
	- —**General: buttons, dials, sliders, joysticks** —**General: buttons, dials, sliders, joysticks**
	- —**Specific: steering wheels, fire extinguisher** —**Specific: steering wheels, fire extinguisher**
- **Virtual Virtual**
	- —**Almost anything goes** —**Almost anything goes**

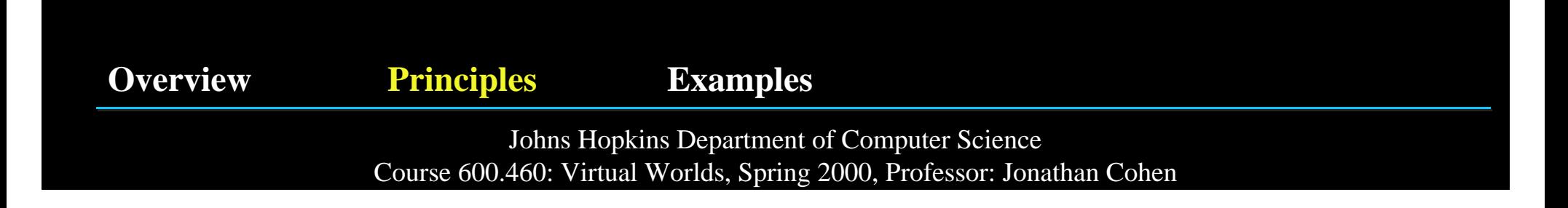

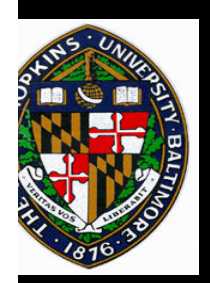

# **Tradeoffs (Props and Controls)**

- **Physical Physical**
	- —**Haptic feedback, precise control** —**Haptic feedback, precise control**
	- —**Can get "lost", may not facilitate natural** —**Can get "lost", may not facilitate natural interaction, requires the real device interaction, requires the real device**
- **Virtual Virtual**

—**Flexible, reconfigurable, can simulate anything** —**Flexible, reconfigurable, can simulate anything**

—**Difficult to interact with w/o haptic feedback** —**Difficult to interact with w/o haptic feedback**

**Overview Principles Examples**

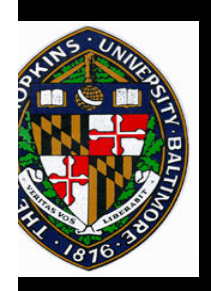

# **Movement: why is it difficult? What can we do about it?**

- **We usually don't move about freely in 3D We usually don't move about freely in 3D**
- **Constrain motion as appropriate Constrain motion as appropriate**
	- —**Translation only** —**Translation only**
	- —**Sliding only** —**Sliding only**
	- —**Terrain following** —**Terrain following**
	- —**River metaphor** —**River metaphor**

**Overview Principles Examples**

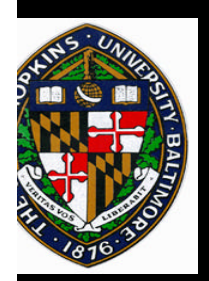

# **Typical Methods (Movement)**

**To move around we need to specify a direction and To move around we need to specify a direction and a speed. Straightforward methods include: a speed. Straightforward methods include:**

- **Walk in place or within a limited volume Walk in place or within a limited volume**
- **Use an appropriate, intuitive physical device Use an appropriate, intuitive physical device**

—**Bike, treadmill, wheelchair, steering wheel and** —**Bike, treadmill, wheelchair, steering wheel and accelerator, etc. accelerator, etc.**

• **Joysticks or mice** • **Joysticks or mice**

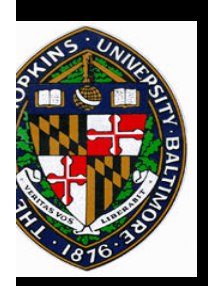

# **Flying**

#### **Most often used method of movement is flying. Most often used method of movement is flying. Direction can be indicated by: Direction can be indicated by:**

- **Pointing Pointing**
- **Crosshairs Crosshairs**
- **Gaze-directed Gaze-directed**
- **Two-handed (later) Two-handed (later)**

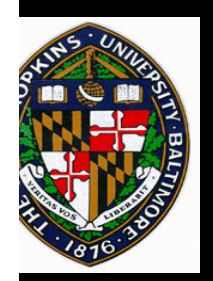

## **Speed Control**

# **Speed can be: Speed can be:**

- **Constant or accelerating over time Constant or accelerating over time**
	- —**Proper rate of acceleration** —**Proper rate of acceleration**
	- —**Cap on speed** —**Cap on speed**
- **Related to head/hand/chest-to-hand distance Related to head/hand/chest-to-hand distance**

#### —**Linear** —**Linear**

#### —**Zones: decelerate, constant, accelerate** —**Zones: decelerate, constant, accelerate**

**Overview Principles Examples**

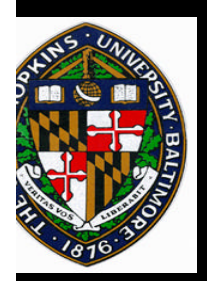

## **Novel Methods of Movement**

#### **Innovative techniques that lack real world Innovative techniques that lack real world equivalents: equivalents:**

- **Scaled-world grab Scaled-world grab**
- **Orbital mode Orbital mode**
- **Worlds-in-Miniature (WIM) Worlds-in-Miniature (WIM)**
- **Dynamic scaling Dynamic scaling**

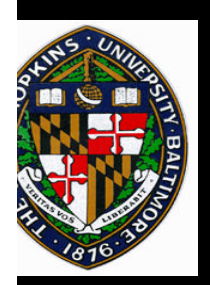

## **Object Selection**

**We want to be able to select a specific object or We want to be able to select a specific object or objects to interact with in a VE. objects to interact with in a VE.**

**There are usually three stages to selection: There are usually three stages to selection:**

- **User indicates which object is to be selected User indicates which object is to be selected**
- **VE system indicates what object it thinks the user VE system indicates what object it thinks the user wants selected wants selected**
- **The user confirms the selection The user confirms the selection**

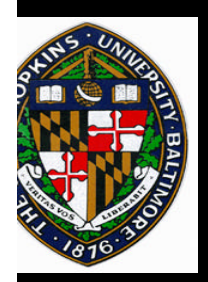

# **Indicating Which Object**

**The most difficult part of selection is providing The most difficult part of selection is providing the means for easy and accurate indication of the means for easy and accurate indication of the desired object. the desired object.**

- **Voice commands or menus Voice commands or menus**
- **Grabbing locally or in a World-in-Miniature Grabbing locally or in a World-in-Miniature**
- **Action at a distance (AAAD) Action at a distance (AAAD)**

—**laser beam or spotlight** —**laser beam or spotlight**

—**occlusion selection** —**occlusion selection**

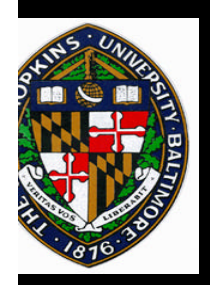

# **Manipulating an Object**

**We want to be able to efficiently and intuitively We want to be able to efficiently and intuitively manipulate objects in the VE. Among other manipulate objects in the VE. Among other things, we want to change an object's: things, we want to change an object's:**

- **position position**
- **orientation and center of rotation orientation and center of rotation**
- **scale and center of scaling scale and center of scaling**

**These are all often done with direct interaction. These are all often done with direct interaction.**

**Overview Principles Examples**

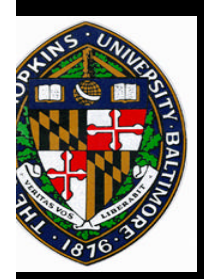

# **Considerations (Manipulation)**

**Although it is intuitive, accurate, and efficient, Although it is intuitive, accurate, and efficient, direct manipulation of objects is still very direct manipulation of objects is still very difficult. Designers must consider: difficult. Designers must consider:**

- **Lack of haptic feedback Lack of haptic feedback**
- **Objects outside of reach or view Objects outside of reach or view**
- **Lack of precision (tracking data noise, whole hand Lack of precision (tracking data noise, whole hand input, etc.) input, etc.)**

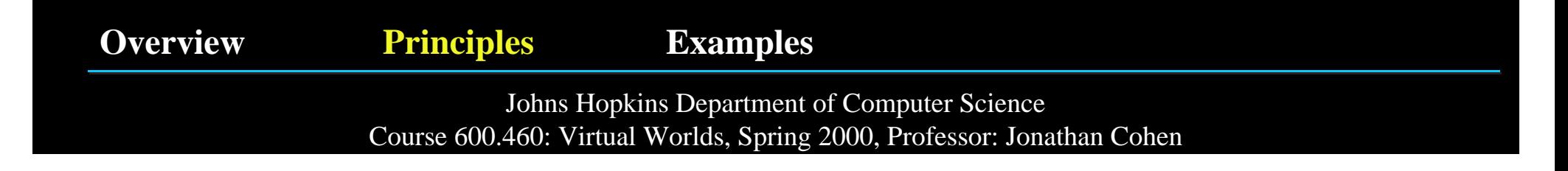

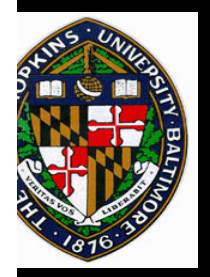

# **Two-Handed Manipulation**

**VE systems often track and use only one hand, but VE systems often track and use only one hand, but we are finding that two can be useful. we are finding that two can be useful.**

- **Scaling Scaling**
	- —**Intuitive and proprioceptive** —**Intuitive and proprioceptive**
- **Rotation Rotation**

—**How we rotate large objects in the real world** —**How we rotate large objects in the real world**

—**Constrained manipulation via widgets** —**Constrained manipulation via widgets**

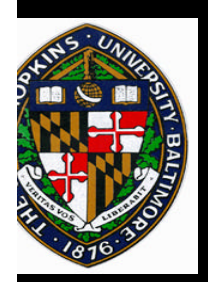

## **Menus and Widgets**

**Menus and widgets allow us to perform complex Menus and widgets allow us to perform complex functions and select between alternatives. functions and select between alternatives.**

**In designing these tools we should consider: In designing these tools we should consider:**

- **Lessons from 2D menus Lessons from 2D menus**
- **Menu dimensionality vs. interaction task Menu dimensionality vs. interaction task**
- **Menu and widget placement Menu and widget placement**
- **Technology limitations Technology limitations**

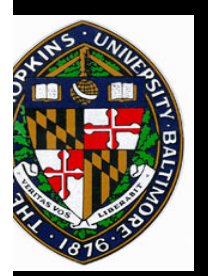

# **Direct Manipulation**

#### **Distance and Body-Relative**

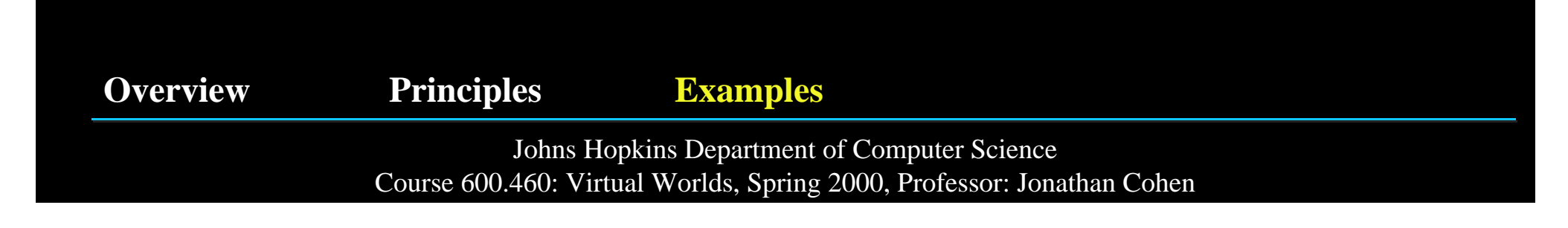

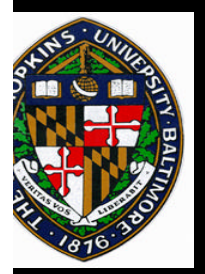

### **Action-at-a-Distance (Brown & others)**

- **Purpose: Remotely manipulate objects using a "laser Purpose: Remotely manipulate objects using a "laser beam" for selection/interaction beam" for selection/interaction**
	- —**Interaction without movement** —**Interaction without movement**
	- —**Hand or object centered** —**Hand or object centered**
	- —**Optimal for motions** *perpendicular to beam* —**Optimal for motions** *perpendicular to beam*
		- »**other requires grab/drop sequences** »**other requires grab/drop sequences**
	- —**Inherent ambiguity in position specification** —**Inherent ambiguity in position specification**
	- —**Amplifies tracking system noise** —**Amplifies tracking system noise**

**Overview Principles Examples**

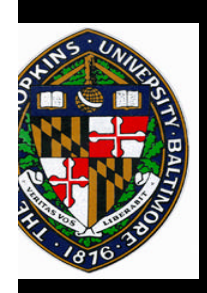

**Video**

#### **Bowman and Hodges, "An Evaluation of Techniques for Grabbing and Manipulating Remote Objects in Immersive Virtual Environments,"** *Proceedings of 1997 Symposium on Interactive 3D Graphics.*

**Overview Principles Examples**

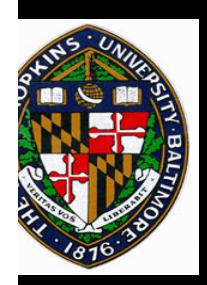

# **Working Within Arms Reach: Automatic Scaling**

**Use for object manipulation and navigation Use for object manipulation and navigation**

- —**Takes advantage of proprioception** —**Takes advantage of proprioception**
- —**More direct mapping between hand motion and** —**More direct mapping between hand motion and object motion object motion**
- —**Stronger stereo & head-motion parallax cues** —**Stronger stereo & head-motion parallax cues**
- —**Finer angular resolution** —**Finer angular resolution**

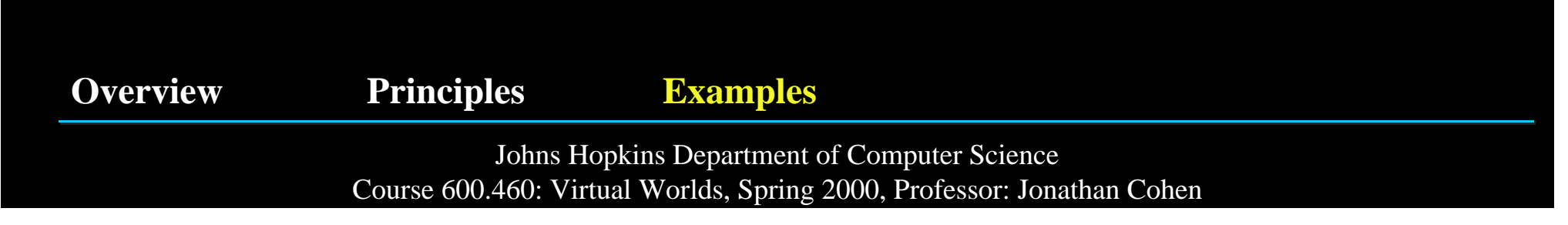

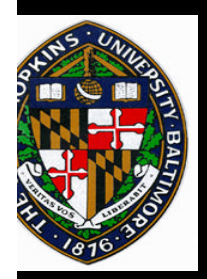

# **Worlds-in-Miniature (UVA)**

- **Purpose: Move objects in immersive world by Purpose: Move objects in immersive world by manipulating miniature representations manipulating miniature representations**
	- —**Brings virtual objects within reach** —**Brings virtual objects within reach**
	- —**Gross motion of objects through virtual space** —**Gross motion of objects through virtual space**
	- —**Multiple, simultaneous representations** —**Multiple, simultaneous representations**
	- —**Does not solve problem of precise positioning** —**Does not solve problem of precise positioning**
	- —**Does not solve problems of visibility** —**Does not solve problems of visibility**
- **Combine with orbital mode for greater power Combine with orbital mode for greater power**

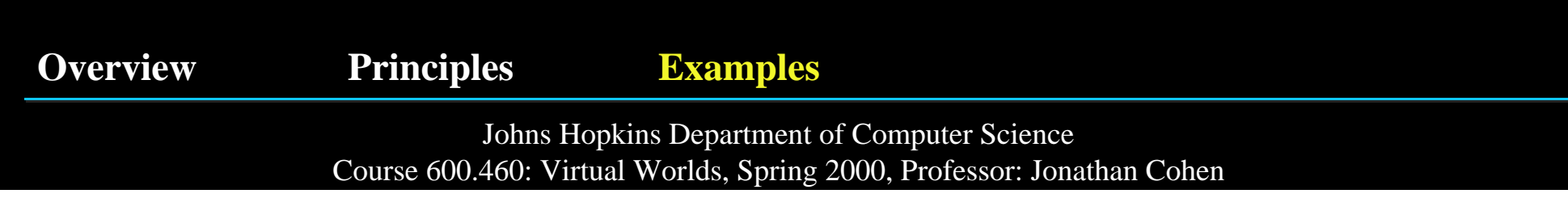

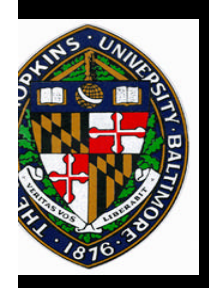

# **Orbital Mode (Chung)**

- **Head-pose interaction control Head-pose interaction control**
- **Rapid orbital motion about a single object or groups Rapid orbital motion about a single object or groups of objects of objects**
	- —**Object of interest remains in front of the user** —**Object of interest remains in front of the user**
	- —**Head rotation causes the view to orbit about the** —**Head rotation causes the view to orbit about the object of interest object of interest**
	- —**No real-world analog yet highly effective** —**No real-world analog yet highly effective**

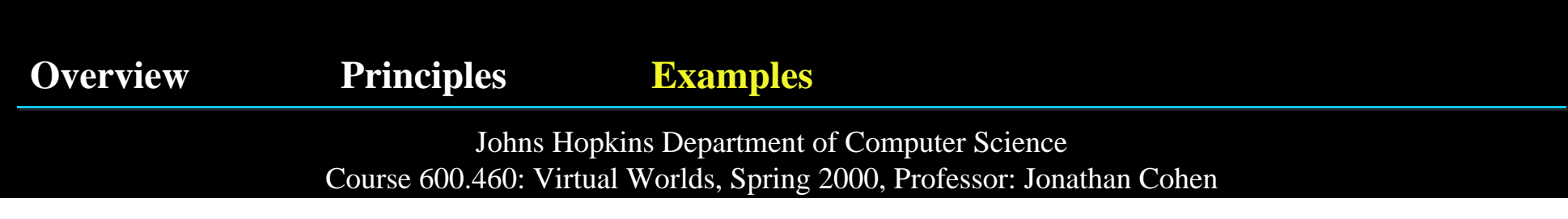

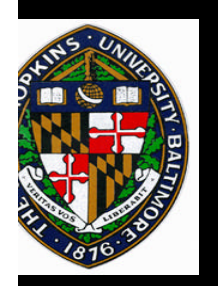

## **Using Perspective**

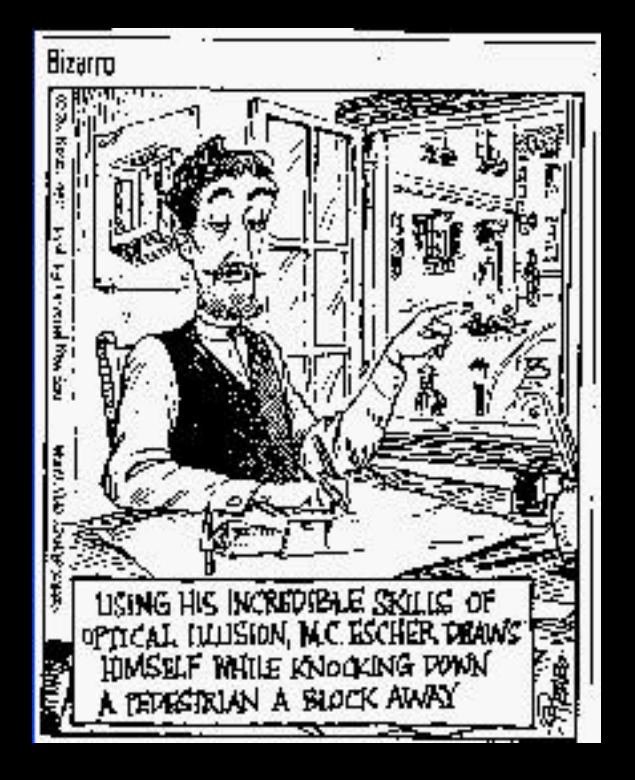

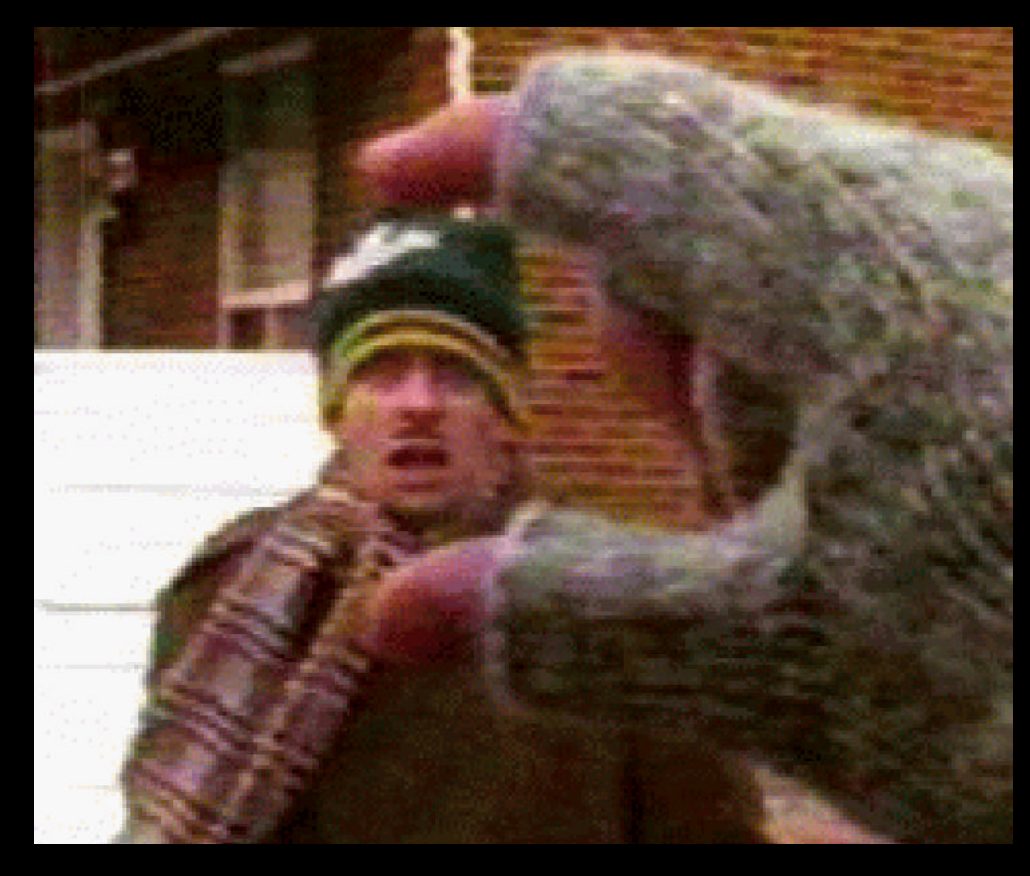

**Overview Principles Examples**

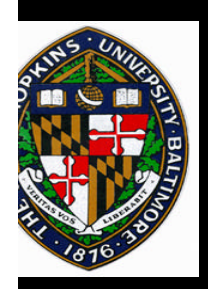

# **Image Plane Interaction (UVA, Brown, UNC)**

- **User interacts with 2D projections of 3D objects User interacts with 2D projections of 3D objects**
- **Multiple applications Multiple applications**
	- —**object selection and manipulation** —**object selection and manipulation**
	- —**navigation/motion** —**navigation/motion**

**Overview Principles Examples**

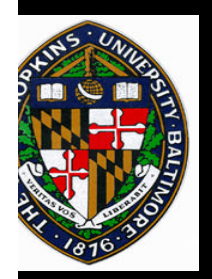

#### **The "Head Crusher" Technique**

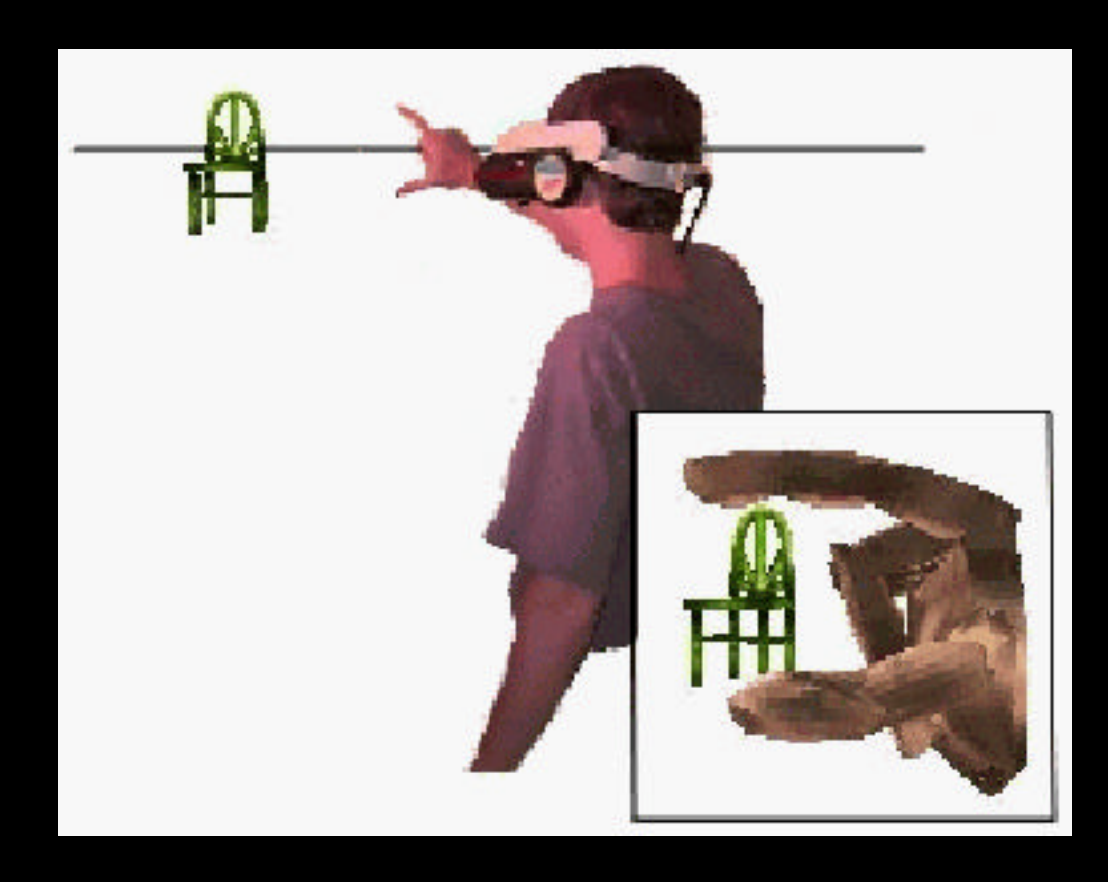

**Overview Principles Examples**

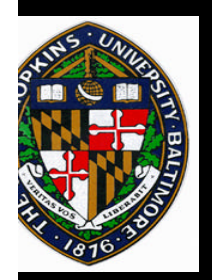

# **The "Sticky Finger" Technique**

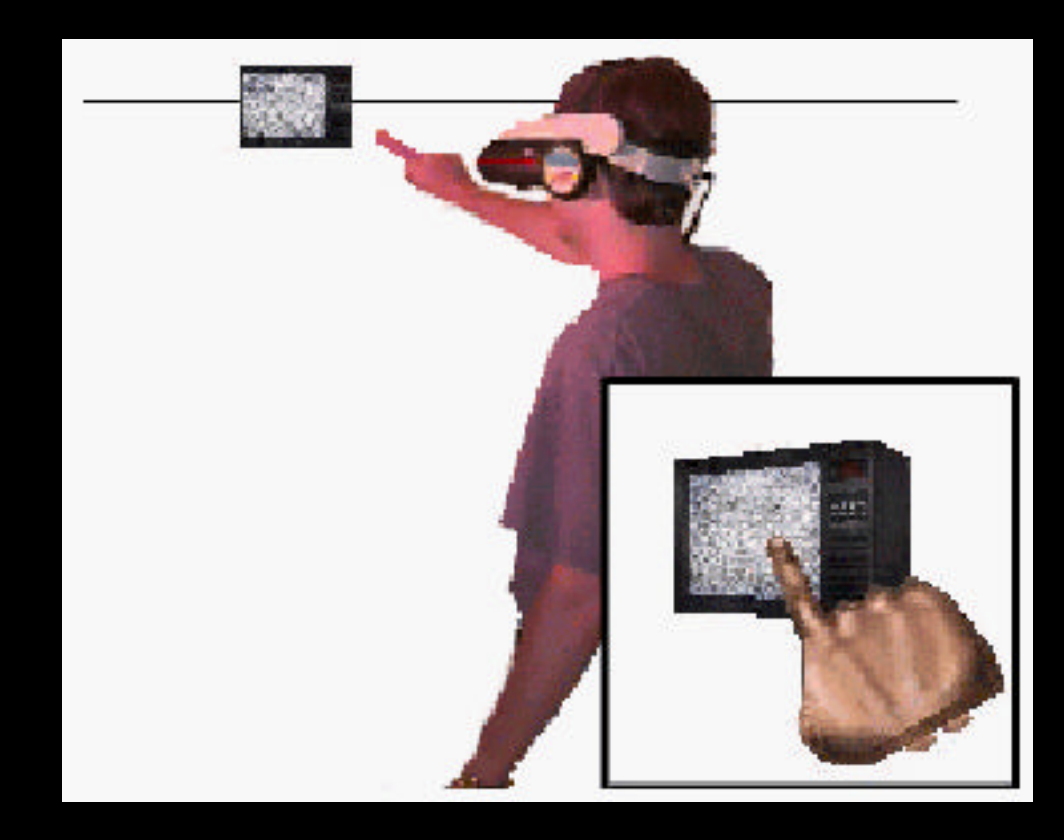

**Overview Principles Examples**

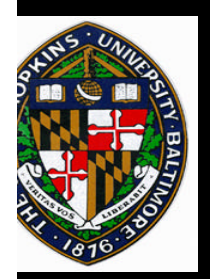

# **The "Lifting Palm" Technique**

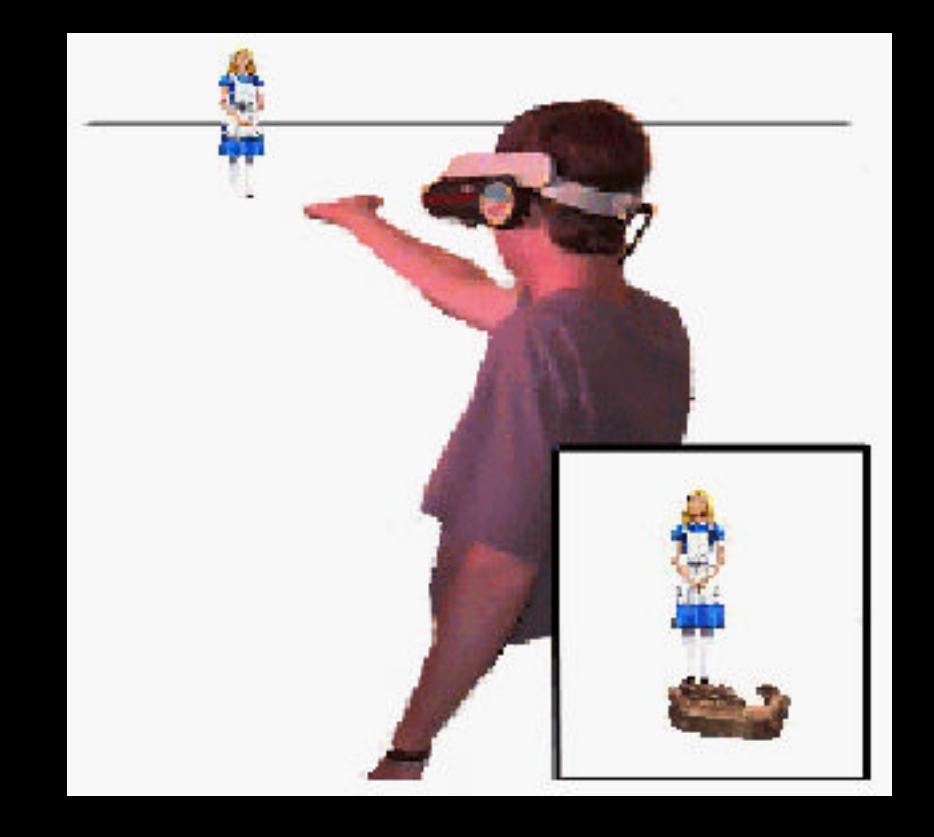

**Overview Principles Examples**

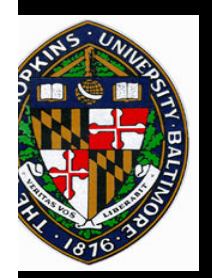

## **The "Framing Hands" Technique**

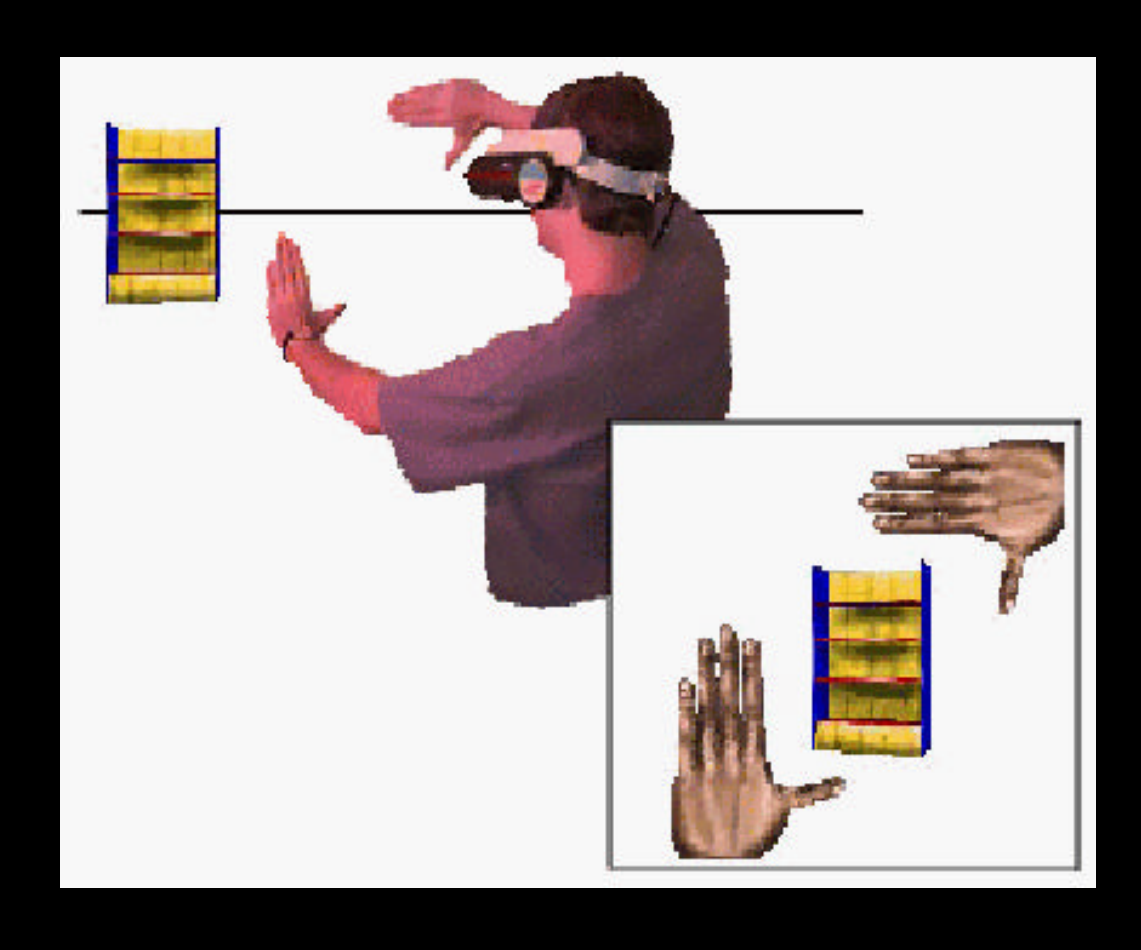

**Overview Principles Examples**

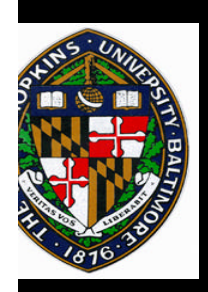

**Video**

#### **Pierce, Forsberg, et al., "Image Plane Interaction Techniques in 3D Immersive Environments,"** *Proceedings of 1997 Symposium on Interactive 3D Graphics.*

**Overview Principles Examples**

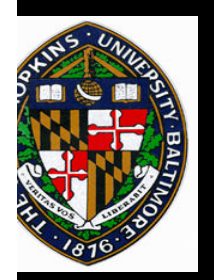

# **Scaled World Grab (Mine)**

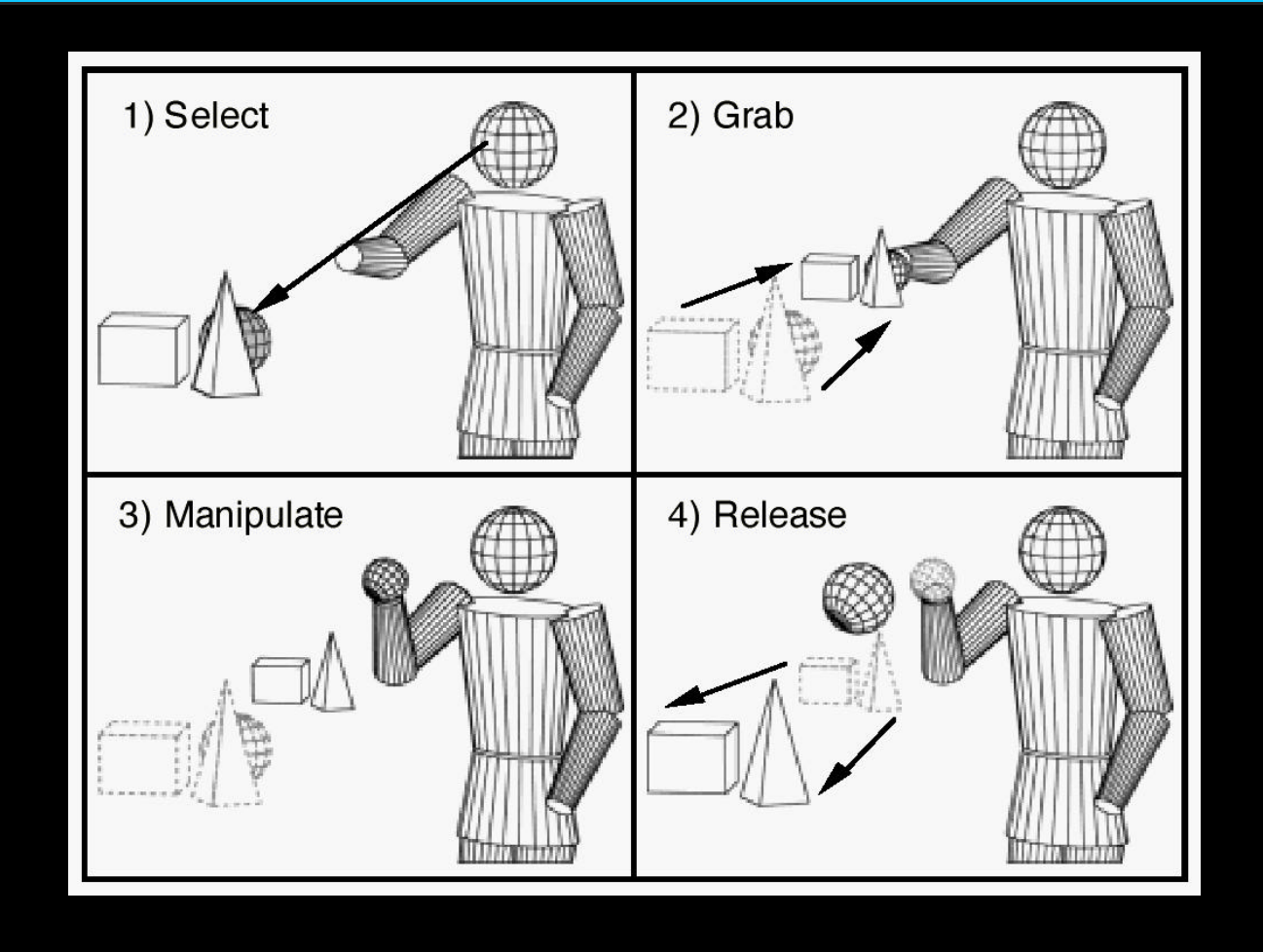

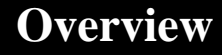

**Overview Principles Examples**

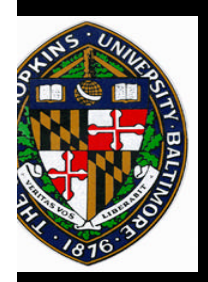

# **Interactive Numbers (Mine)**

- **Alphanumeric input difficult in VE Alphanumeric input difficult in VE**
	- —**Chord keyboards: hard to learn and retain** —**Chord keyboards: hard to learn and retain**
	- —**Virtual keyboards: lack haptic feedback** —**Virtual keyboards: lack haptic feedback**
	- —**Speech recognition: almost works** —**Speech recognition: almost works**
- **Technique for numeric input from within Technique for numeric input from within**
- **Doubles up on control-panel space usage Doubles up on control-panel space usage**
- **Susceptible to tracking-system noise Susceptible to tracking-system noise**

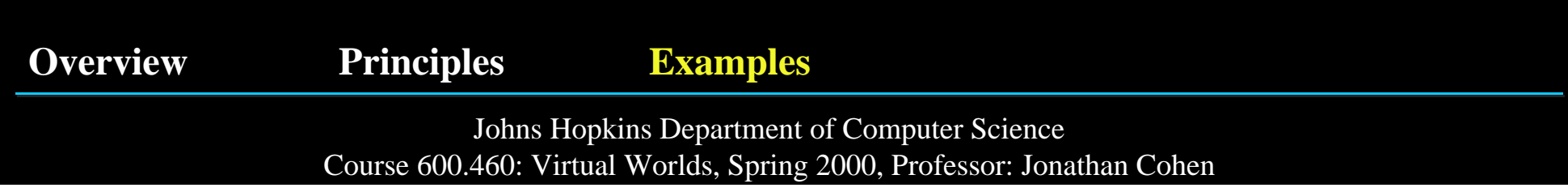

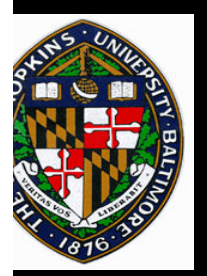

# **Physical Mneumonics**

**Overview Principles Examples**

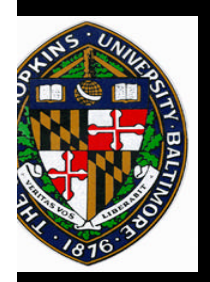

## **Pull-Down Menus (Mine)**

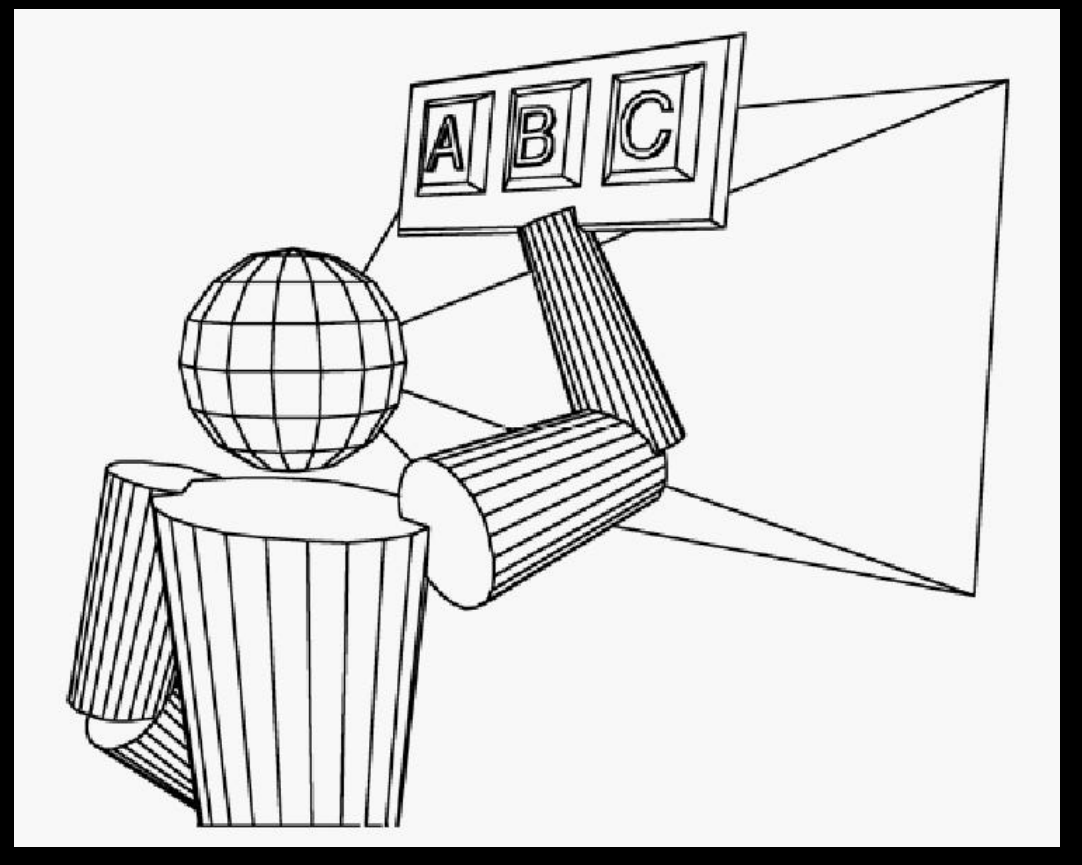

**Overview Principles Examples**

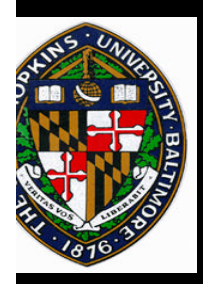

# **Pull-Down Menus (continued)**

- **No need for a dedicated menu button No need for a dedicated menu button**
- **No ongoing scene occlusion No ongoing scene occlusion**
- **Uses a common operation (grab) for activation Uses a common operation (grab) for activation**
- **Menus are easy to find/remember Menus are easy to find/remember**
- **Experimental success with 3 Experimental success with 3**
	- —**up left, center, and right** —**up left, center, and right**

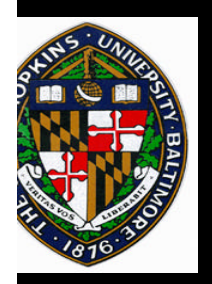

# **Interactive Numbers (Mine)**

- **Alphanumeric input difficult in VE Alphanumeric input difficult in VE**
	- —**Chord keyboards: hard to learn and retain** —**Chord keyboards: hard to learn and retain**
	- —**Virtual keyboards: lack haptic feedback** —**Virtual keyboards: lack haptic feedback**
	- —**Speech recognition: almost works** —**Speech recognition: almost works**
- **Technique for numeric input from within Technique for numeric input from within**
- **Doubles up on control-panel space usage Doubles up on control-panel space usage**
- **Susceptible to tracking-system noise Susceptible to tracking-system noise**

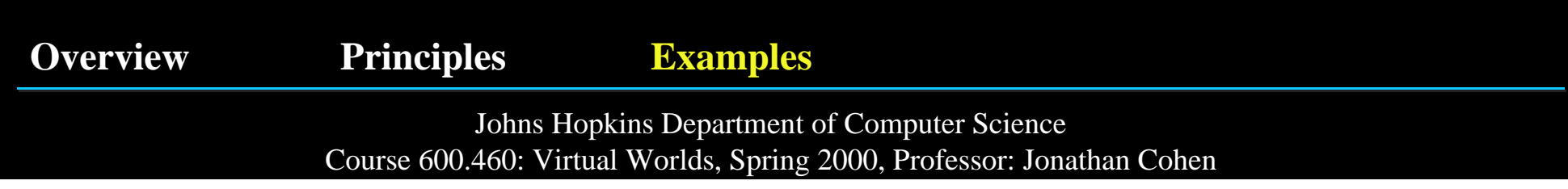

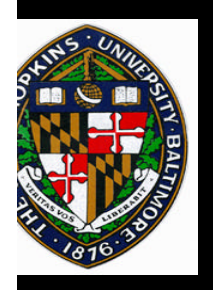

# **Hand-Held Widgets**

- **Simplifies Simplifies interaction interaction**
- **Remote control Remote control**
- **Visual clutter Visual clutter**
- **Obscuration Obscuration**
- **Greater cognitive Greater cognitive distance distance**

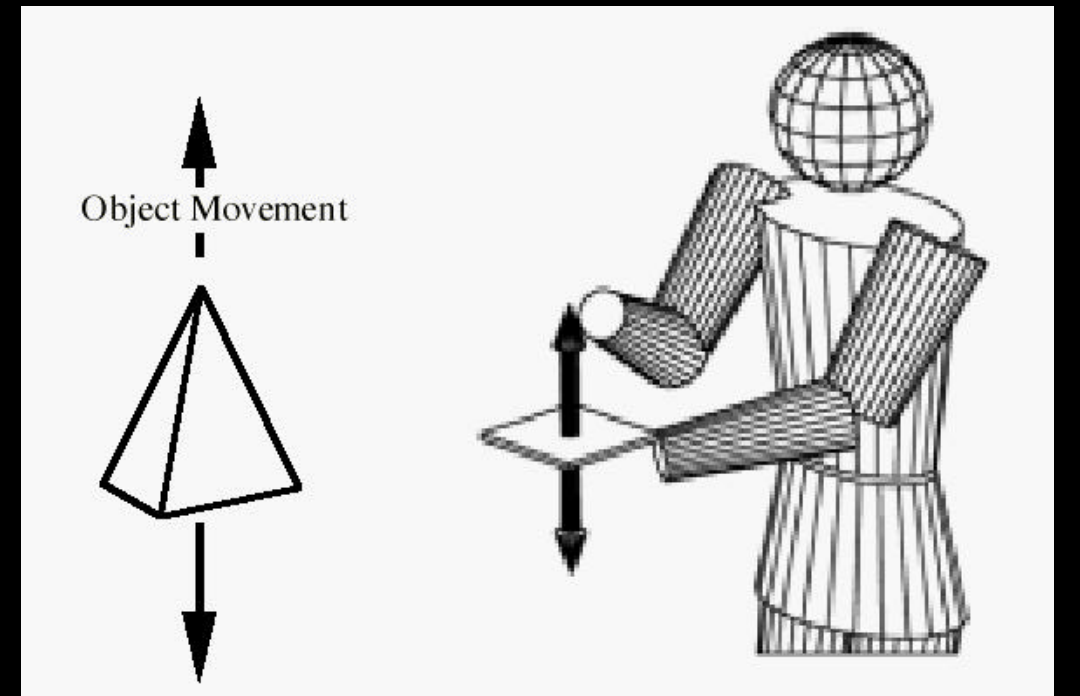

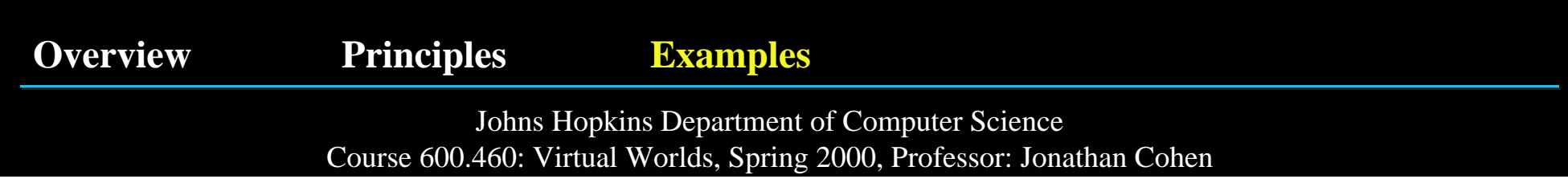

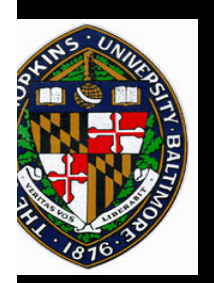

# **The Lego™ Interface Toolkit (Brown)**

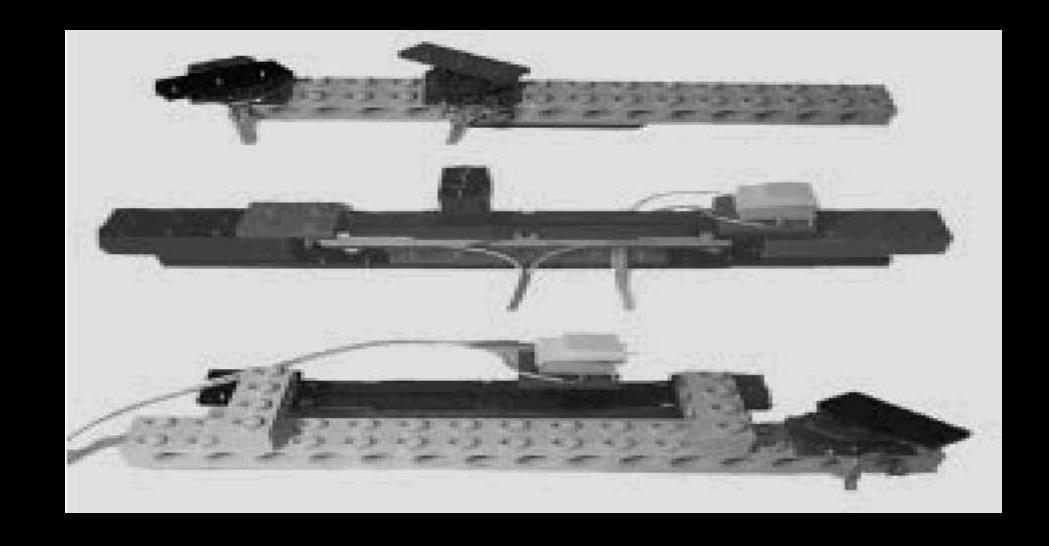

- **Inspired by UVA, ILM, Inspired by UVA, ILM, and Henson Productions and Henson Productions**
- **Rotational, linear, and Rotational, linear, and push-button sensors push-button sensors**
- **Applied to air flow Applied to air flow simulations for NASA's simulations for NASA's Space Shuttle Space Shuttle**

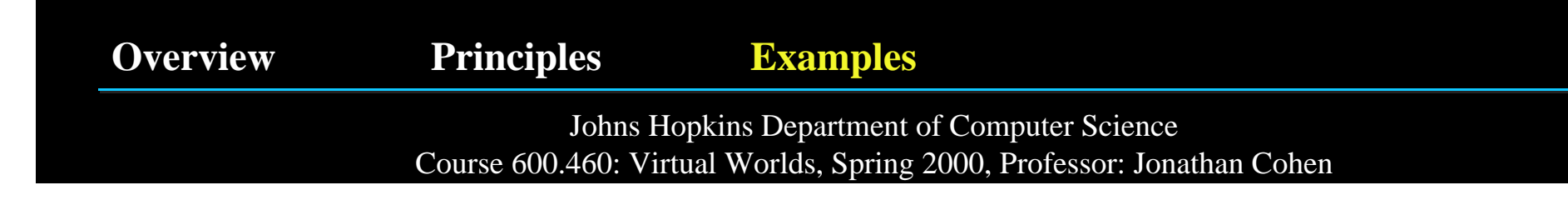

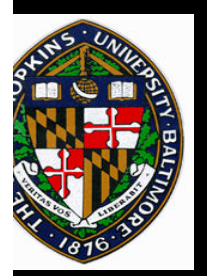

## **Gestural Actions**

**Overview Principles Examples**

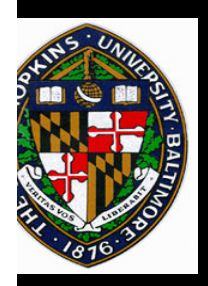

# **Head-Butt Zoom (Mine)**

- **Head-pose interaction control Head-pose interaction control**
- **Users frequently switched between Users frequently switched between close-up detailed views and pulled-close-up detailed views and pulledback global views. back global views.**
- **Augment intuitive gesture of leaning Augment intuitive gesture of leaning forward for a closer view. forward for a closer view.**
- 

• **Hands free interaction.** • **Hands free interaction.**

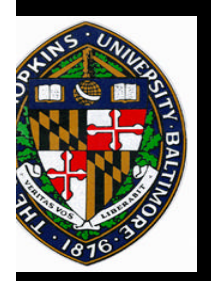

### **Look-At Menus (Mine)**

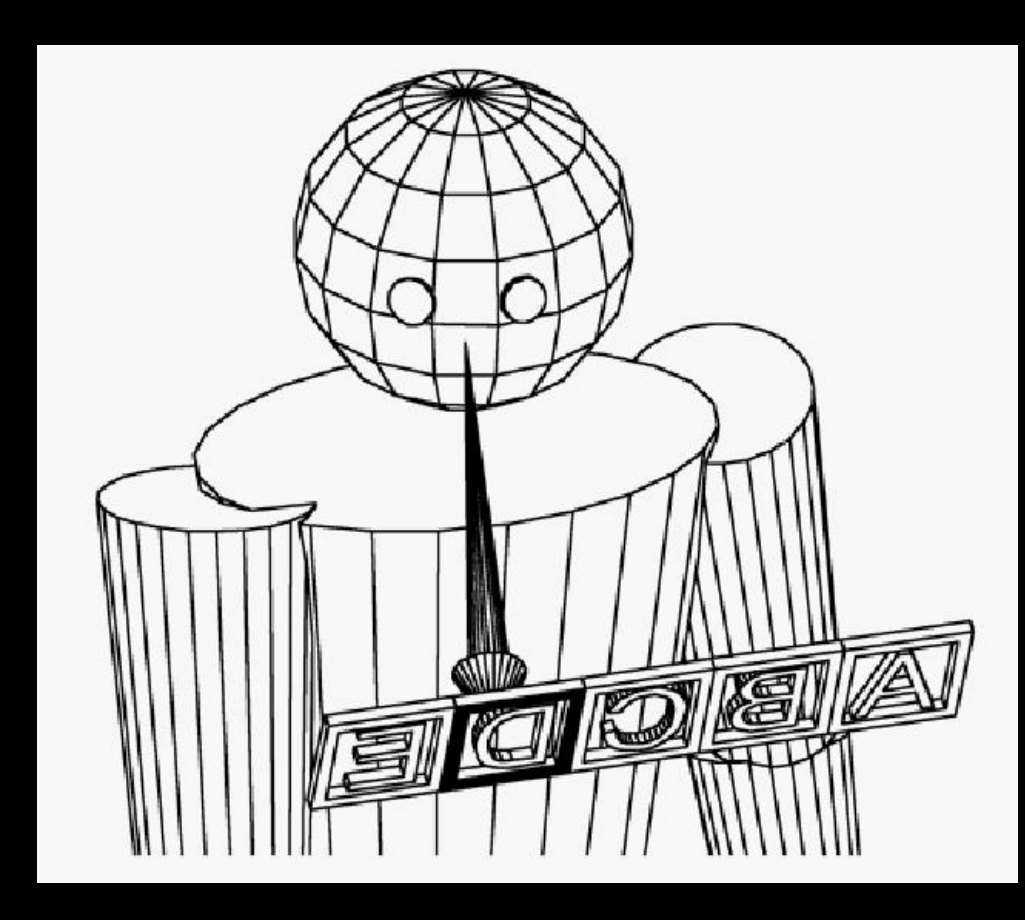

**Overview Principles Examples**

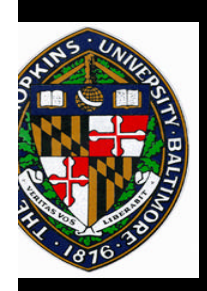

**Video**

#### **Mine, Brooks, and Sequin, "Moving Objects in Space: Exploiting Proprioception in Virtual Environment Interaction,"** *Proceedings of SIGGRAPH 97.*

**Overview Principles Examples**

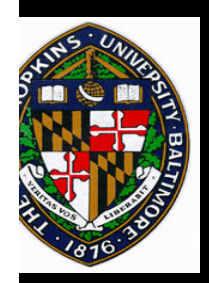

# **Two-Handed Interaction**

- **Intuitive form of interaction Intuitive form of interaction**
	- —**Dominant hand (DH) & non-DH (NDH)** —**Dominant hand (DH) & non-DH (NDH)**
- **Proprioceptive feedback! Proprioceptive feedback!**
	- —**Hand orientation** —**Hand orientation**
	- —**Hand separation** —**Hand separation**
	- —**Relative hand position** —**Relative hand position**
- **"1/2 the steps" of one-handed interaction "1/2 the steps" of one-handed interaction**

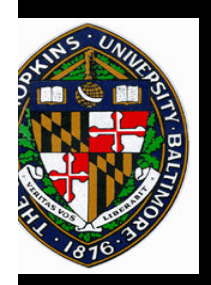

## **2-Handed Object Transformations (Brown & SGI)**

- **Translate & rotate Translate & rotate**
- **Scaling Scaling**
- **Vertex, Face, Edge editing Vertex, Face, Edge editing and manipulation and manipulation**

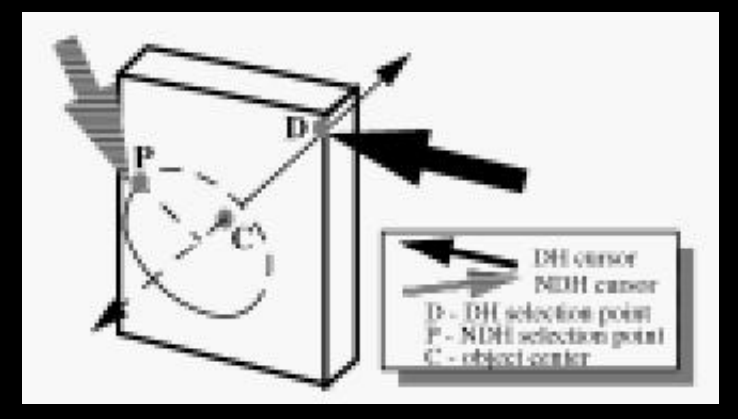

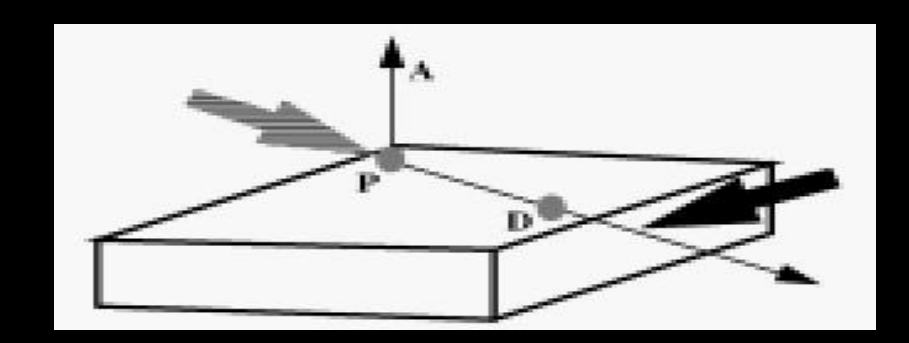

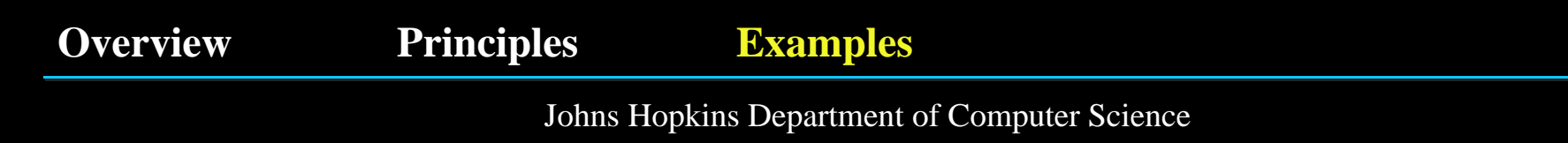

Course 600.460: Virtual Worlds, Spring 2000, Professor: Jonathan Cohen

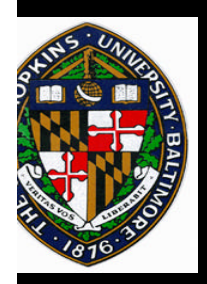

# **Other 2-Handed Techniques**

- **Camera Controls Camera Controls**
	- —**Camera and object manipulation** —**Camera and object manipulation**
	- —**Position, orientation, zoom** —**Position, orientation, zoom**
- **Editing Operations Editing Operations**
	- —**Line segments, polylines** —**Line segments, polylines**
	- —**Interactive shadows** —**Interactive shadows**

#### —**Grouping, ungrouping, duplication** —**Grouping, ungrouping, duplication**

**Overview Principles Examples**

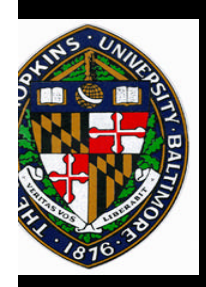

#### **Zeleznik, Forsbert, and Strauss, "Two Pointer Input for 3D Interaction,"** *Proceedings of 1997 Symposium on Interactive 3D Graphics.*

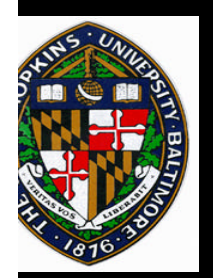

# **Two-Handed Flying**

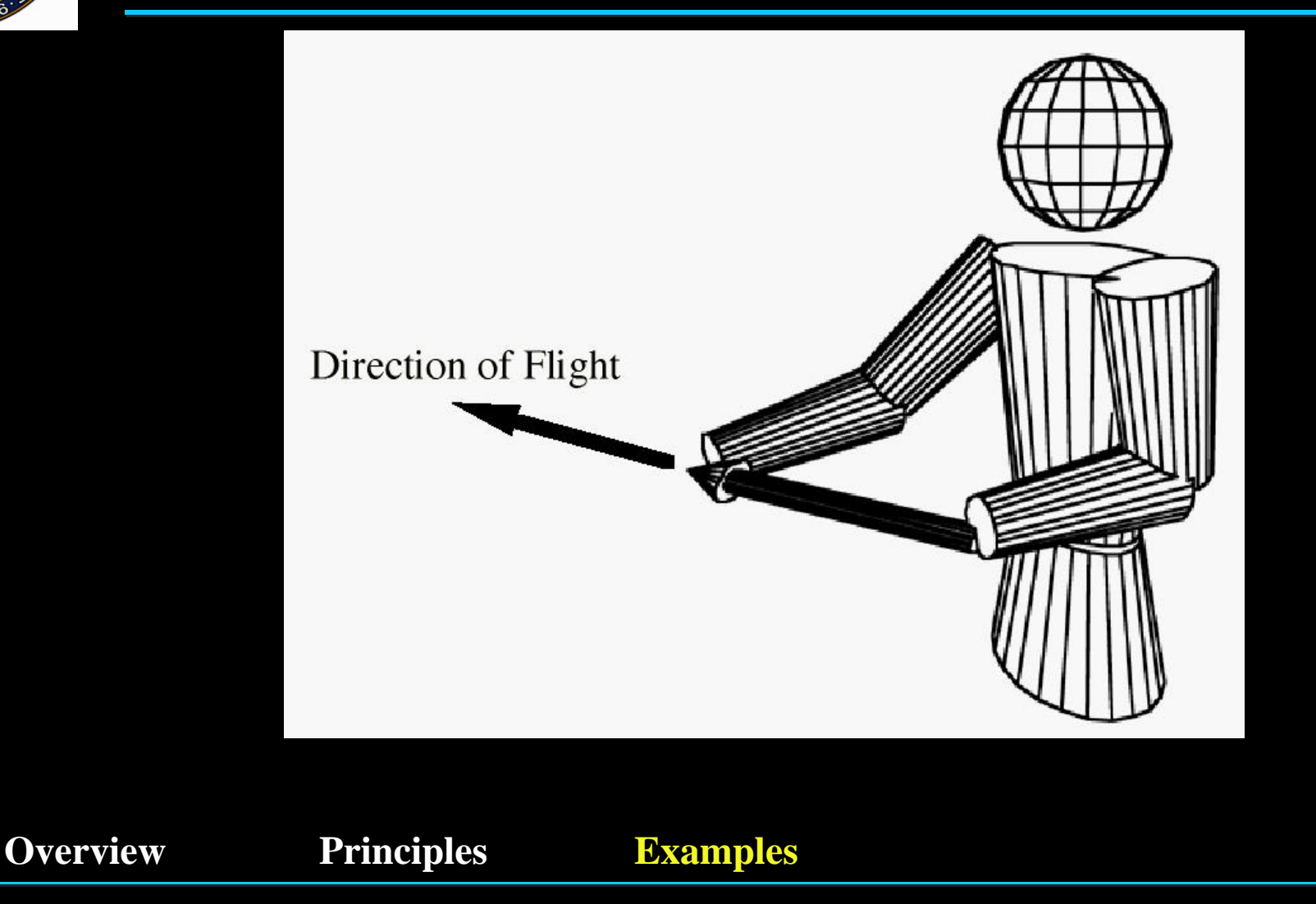

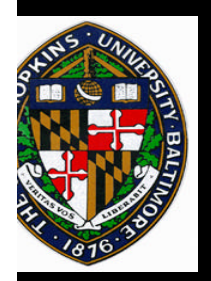

#### **Over-the-Shoulder Deletion (Mine)**

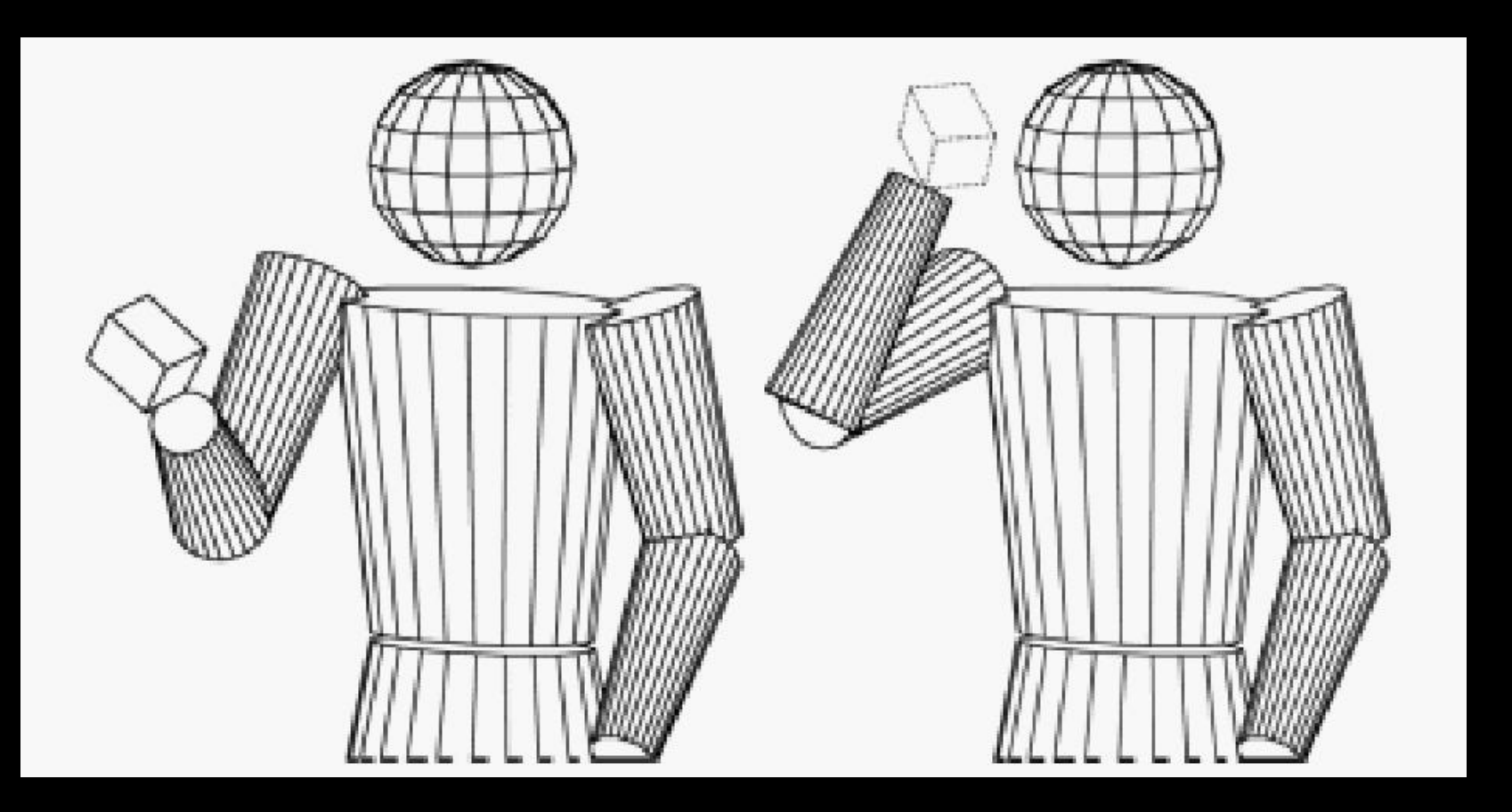

**Overview Principles Examples**

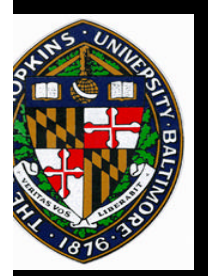

## **Constrained Object Manipulation (Mine)**

**Overview Principles Examples**

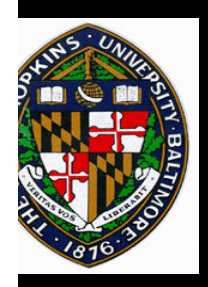

# **Constrained Object Manipulation**

- **Similar spirit as 2D draw constraints Similar spirit as 2D draw constraints**
- **Purpose: Controlled object manipulation Purpose: Controlled object manipulation**
	- —**Allows for greater control of object manipulation** —**Allows for greater control of object manipulation**
	- —**Requires constrained motion modes or free motion** —**Requires constrained motion modes or free motion plus object snap functions plus object snap functions**
- **Object's degrees-of-freedom reduced via: Object's degrees-of-freedom reduced via:**

—**Menu selectable interaction modes** —**Menu selectable interaction modes**

#### —**Widgets** —**Widgets**

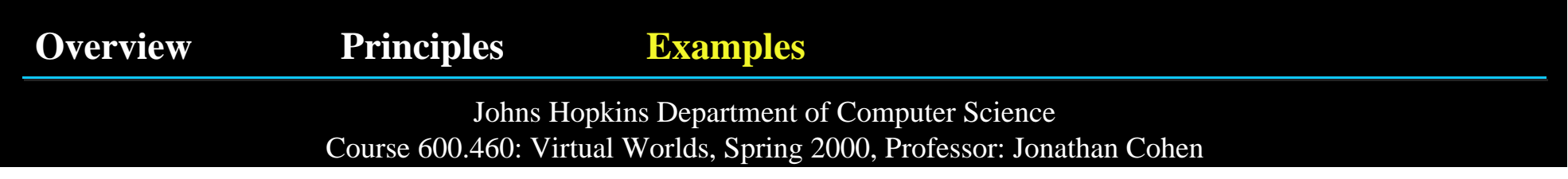

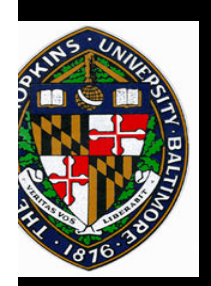

#### **Tradeoffs**

• **Widget design complicated by:** • **Widget design complicated by:**

—**Affordances, cues, feedback, etc.** —**Affordances, cues, feedback, etc.**

—**Visibility and reachability big problems** —**Visibility and reachability big problems**

—**Visual clutter** —**Visual clutter**

• **Constraints must be overridable with reset** • **Constraints must be overridable with reset**

**Overview Principles Examples**

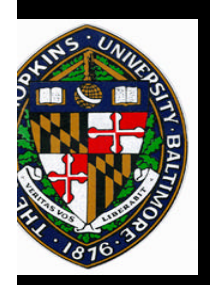

## **Early Versions**

• **Based on early widget work at Brown University** • **Based on early widget work at Brown University** —**Widgets co-located with objects** —**Widgets co-located with objects** • **VR Version** • **VR Version** —**Difficult to select** —**Difficult to select** —**Difficult interaction** —**Difficult interaction**

—**Non-intuitive affordances** —**Non-intuitive affordances**

**Overview Principles Examples**